## **北科VOCAB**

## **APP操作說明**

**教務處外語中心 112.11修**

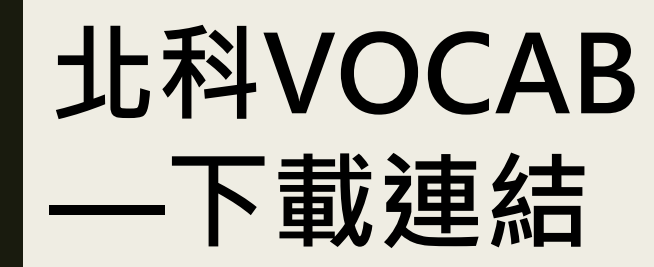

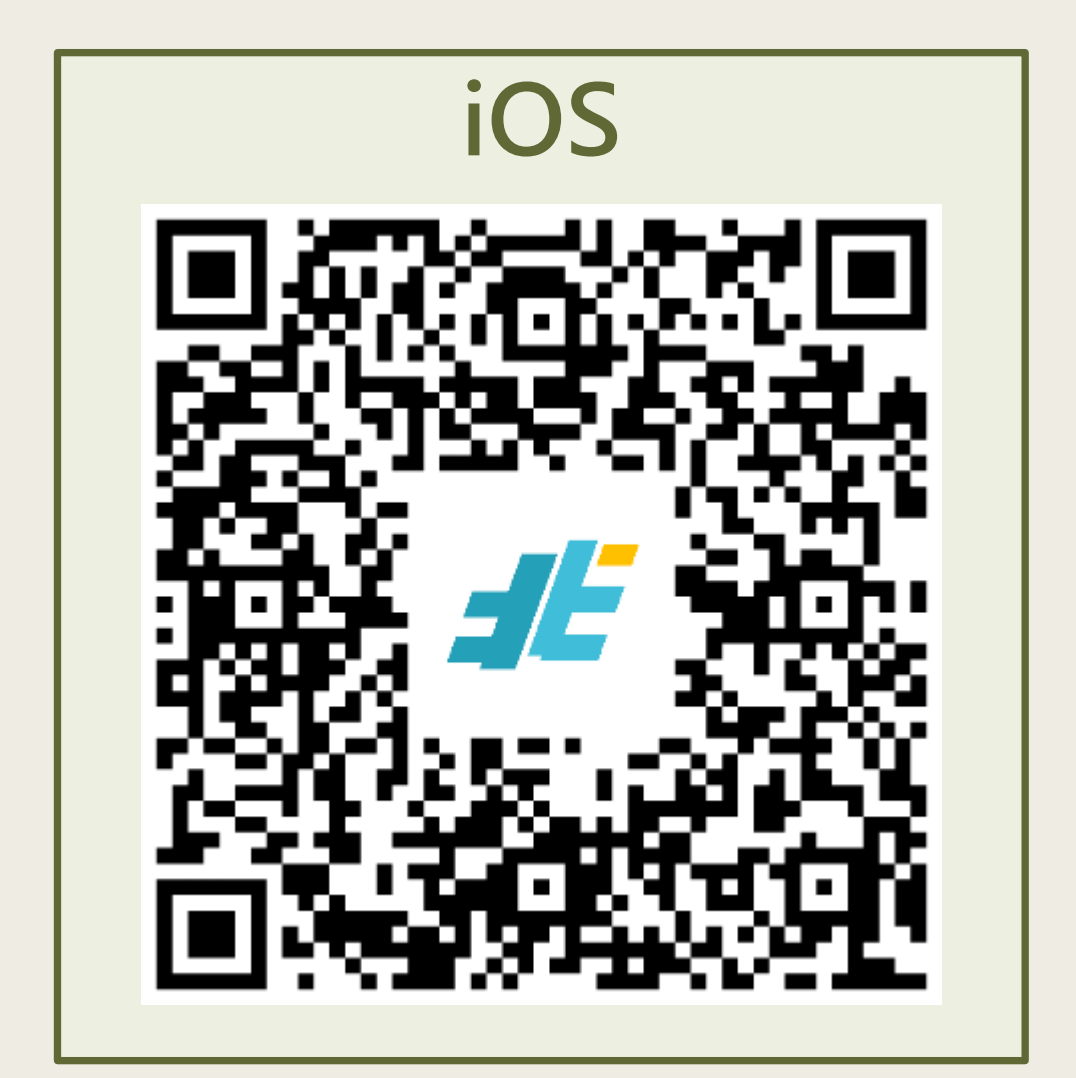

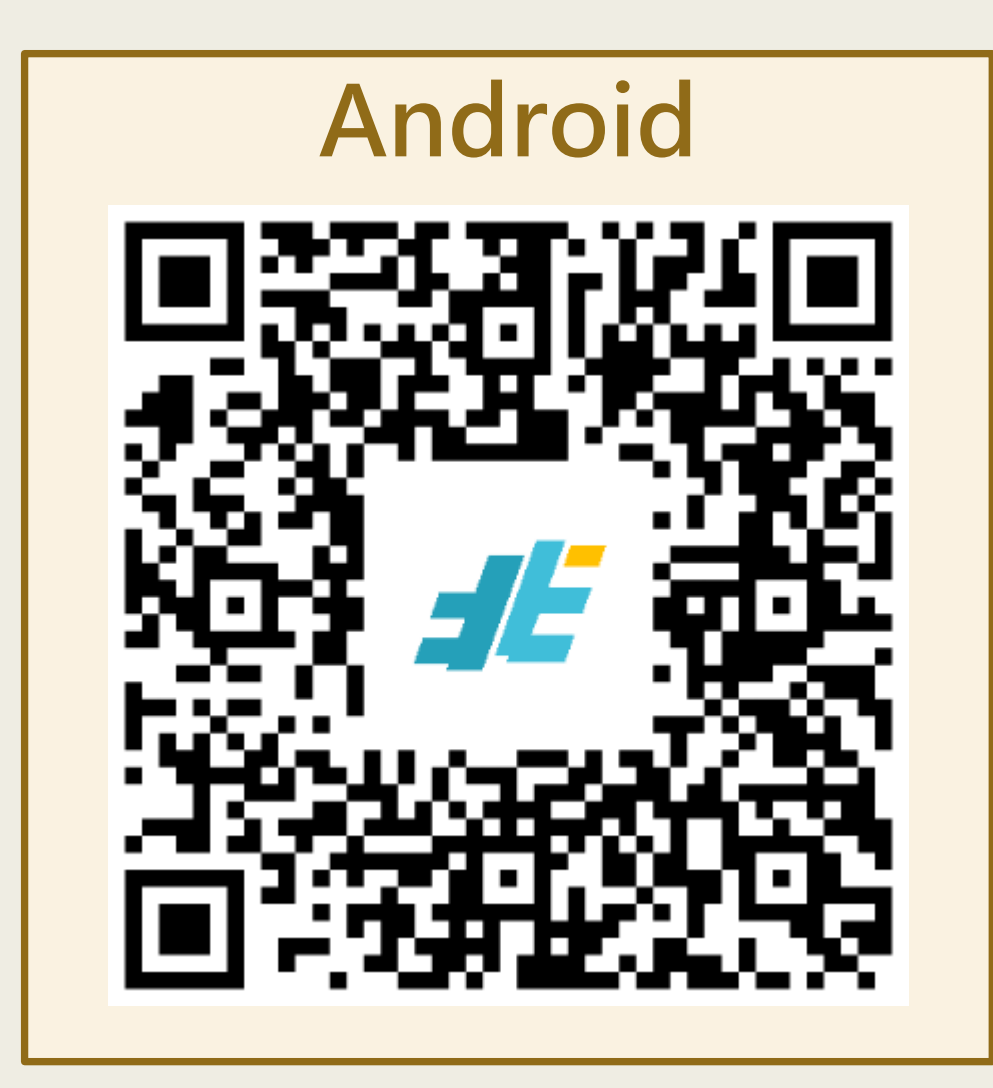

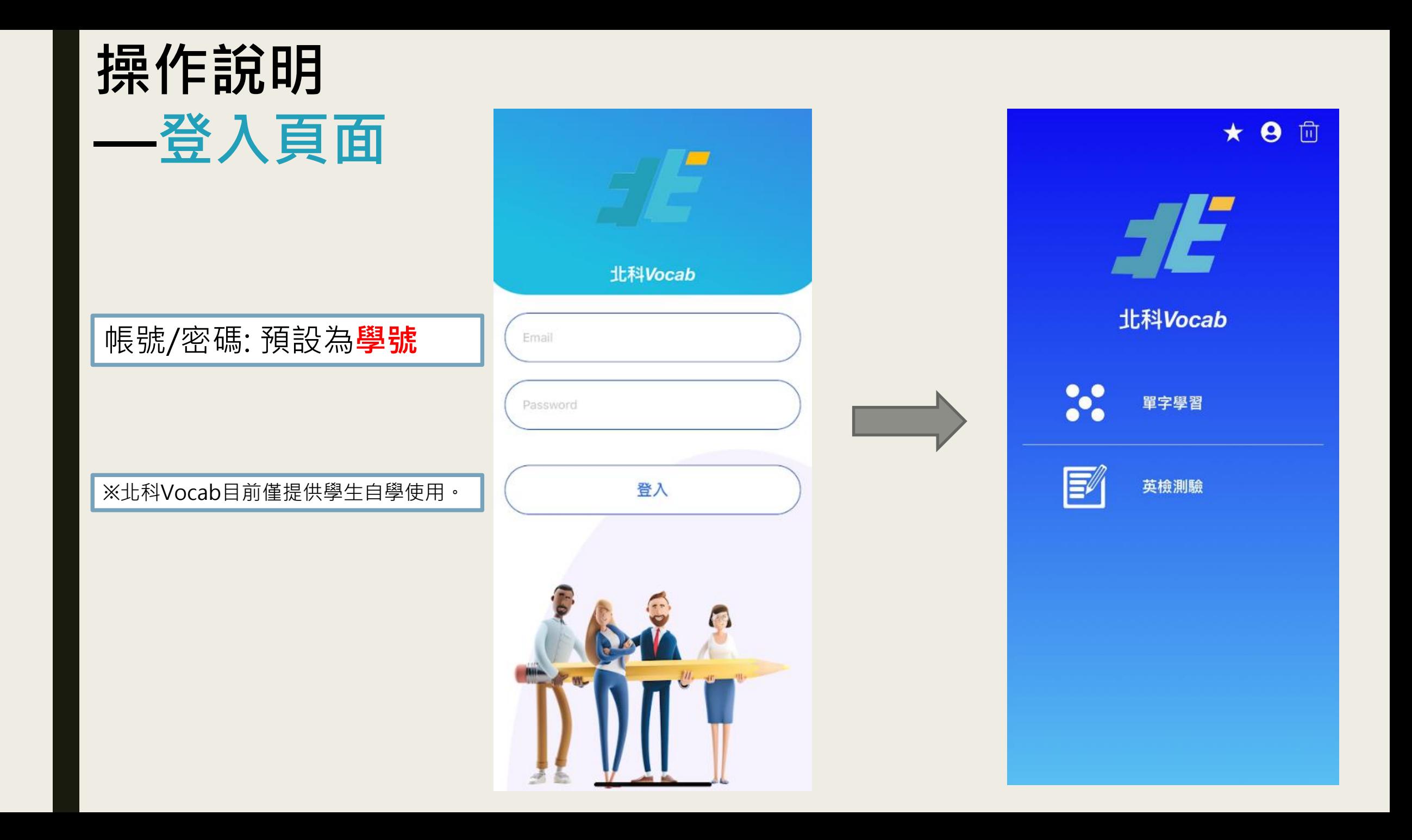

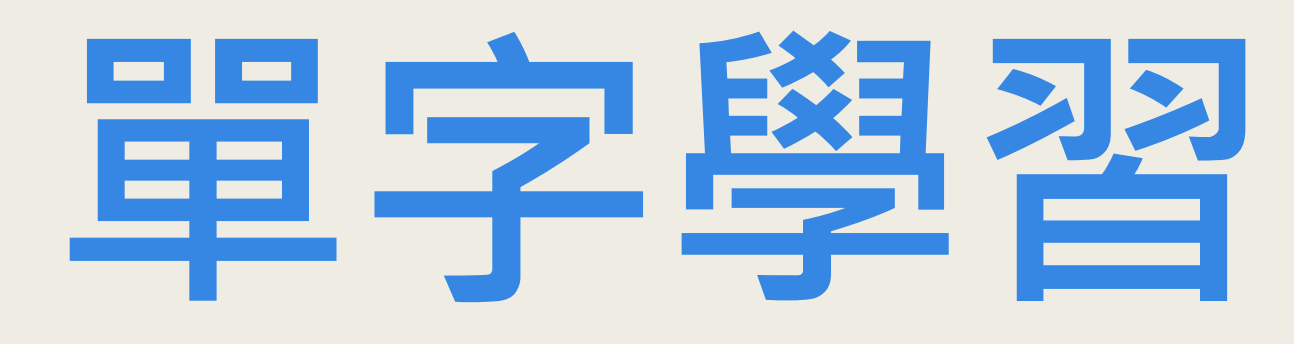

Vocabulary and Exercises

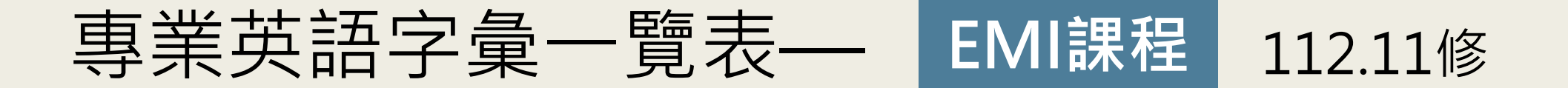

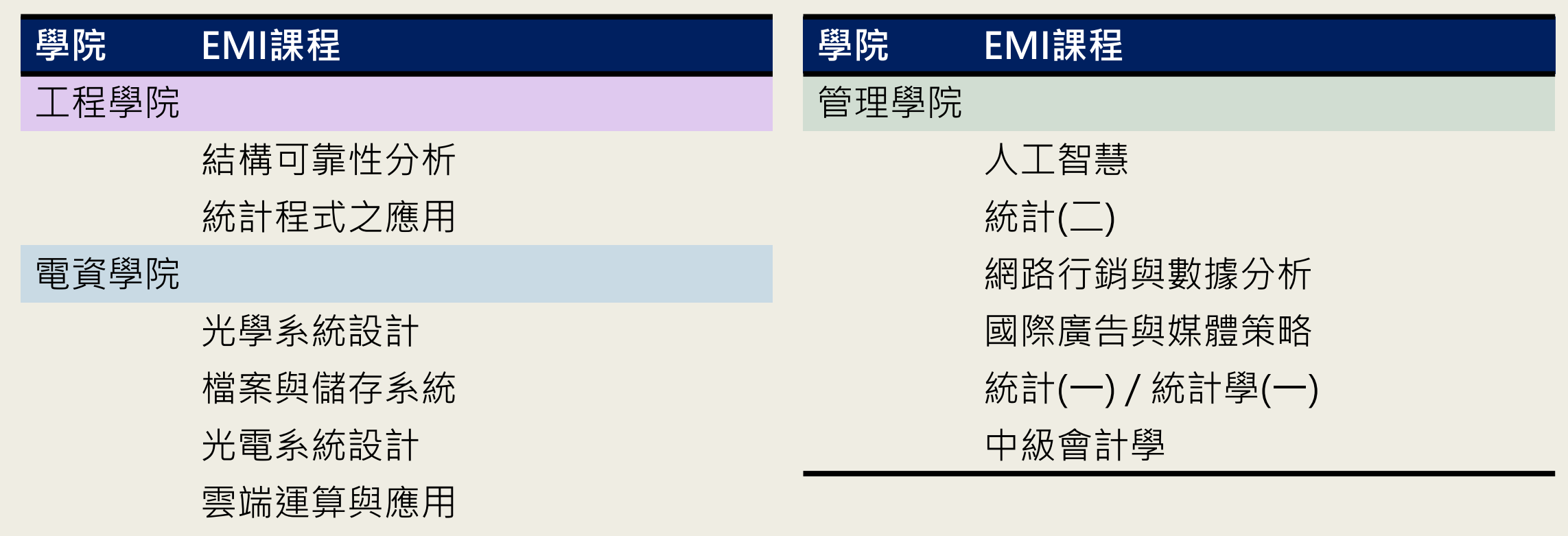

網路數據分析

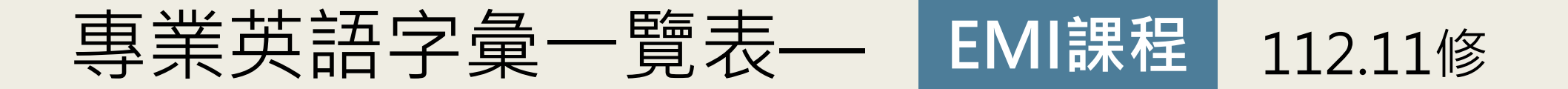

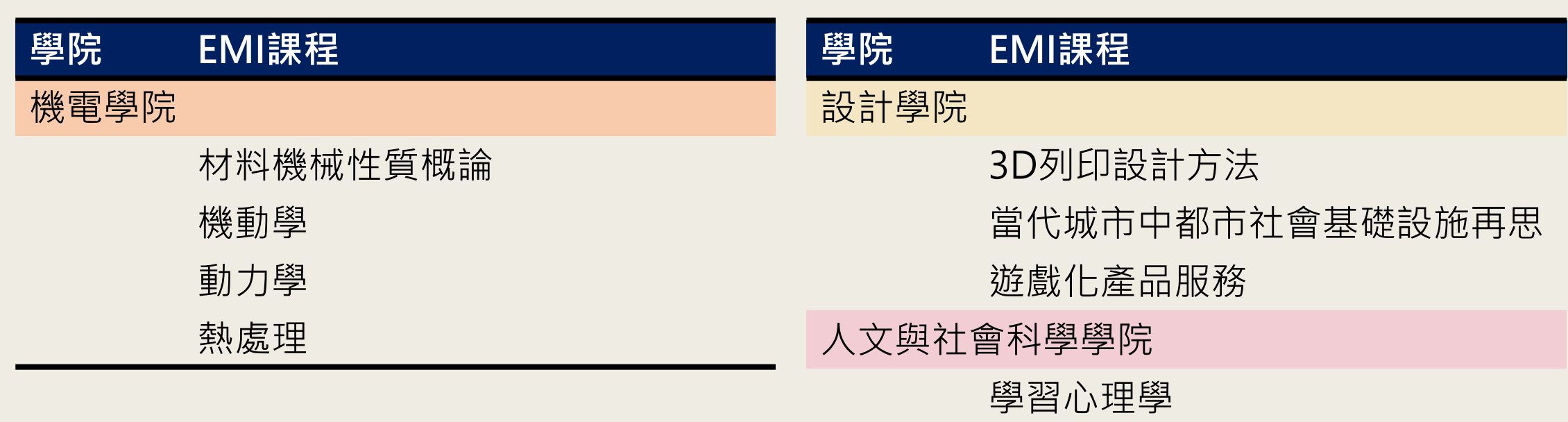

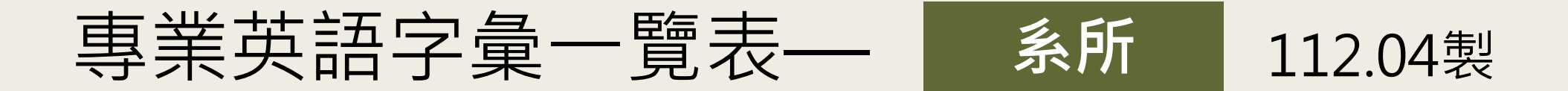

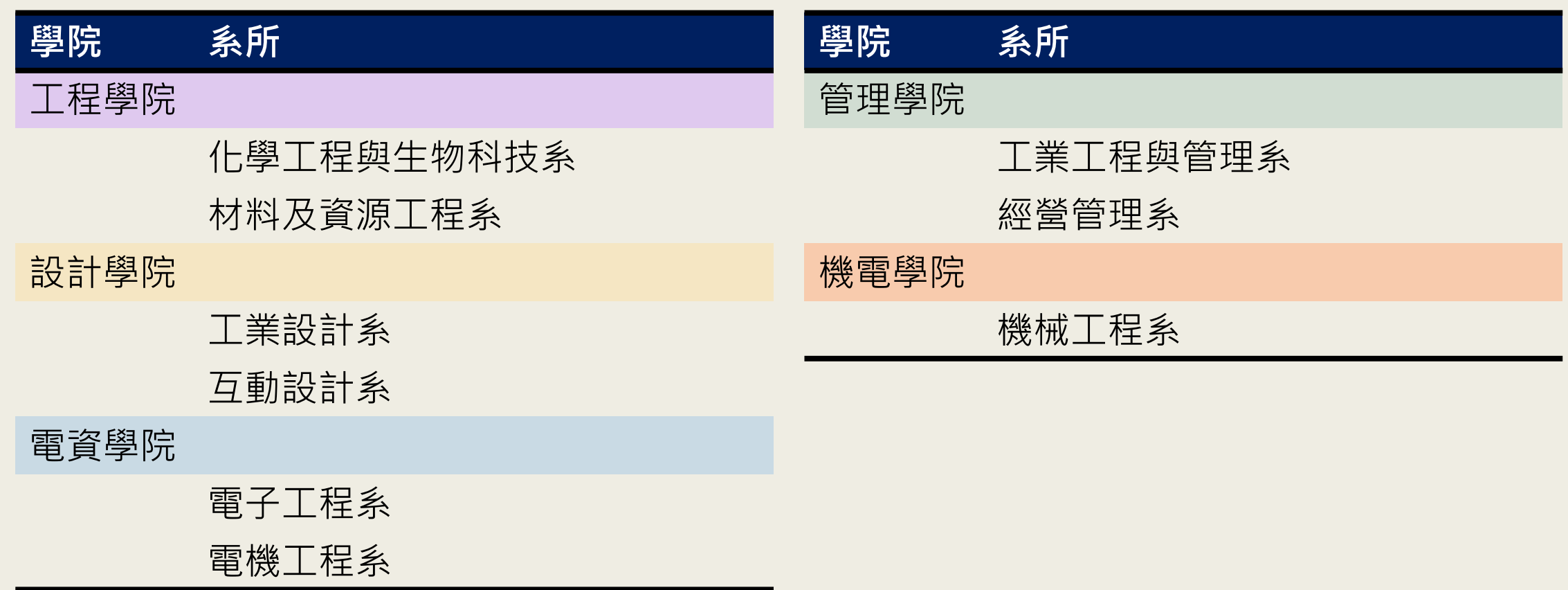

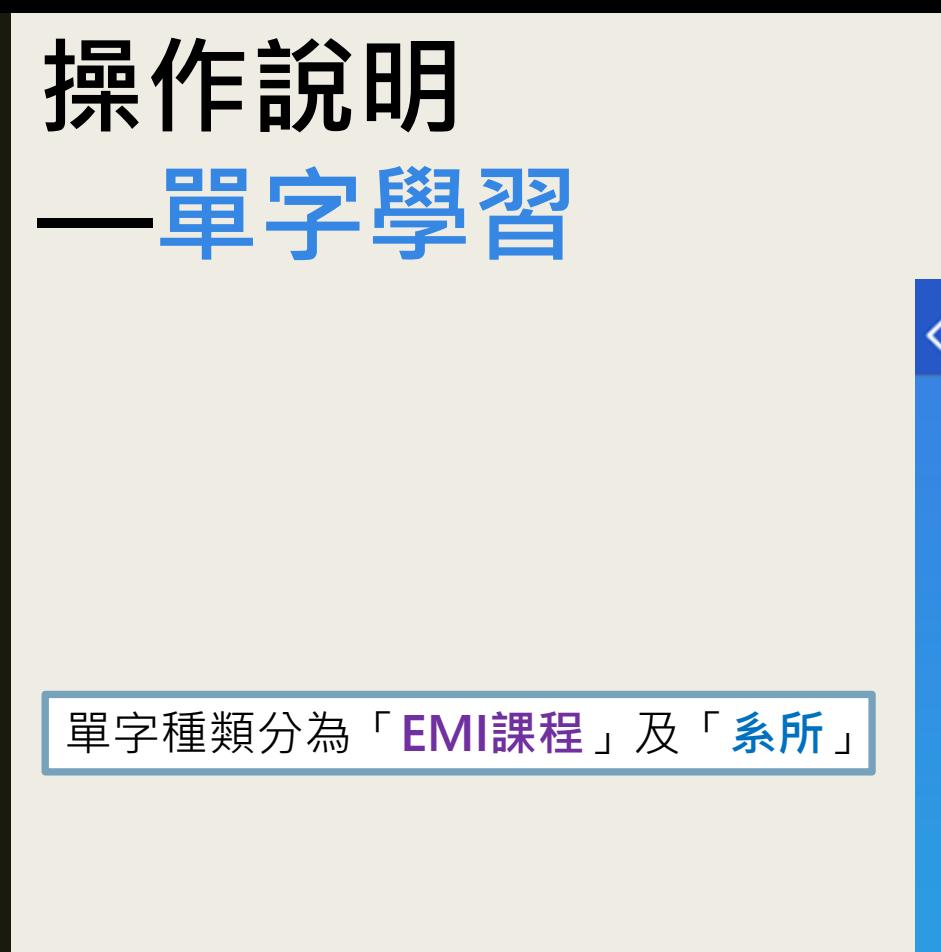

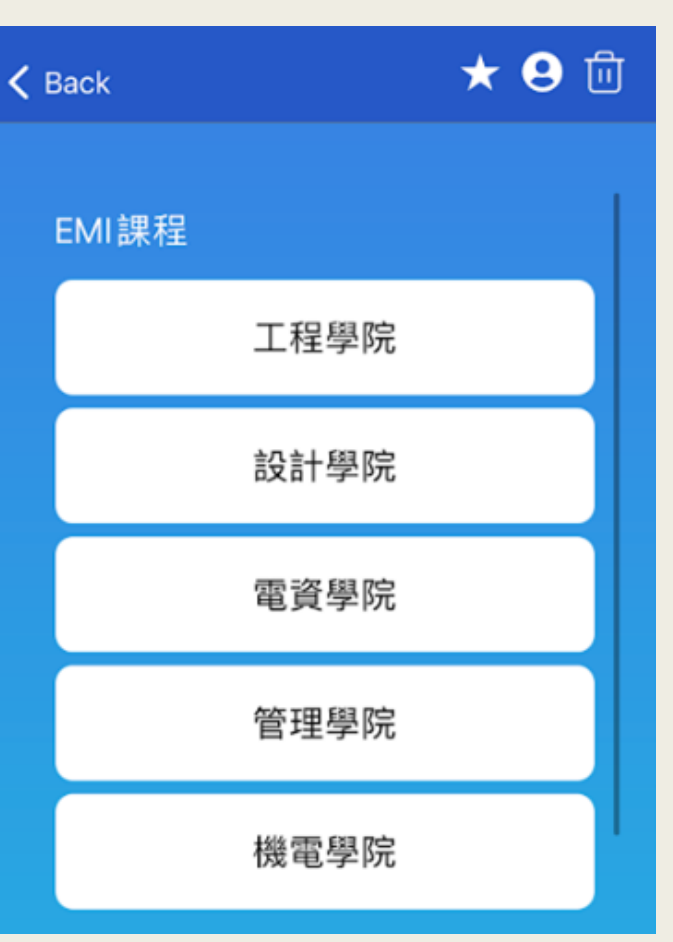

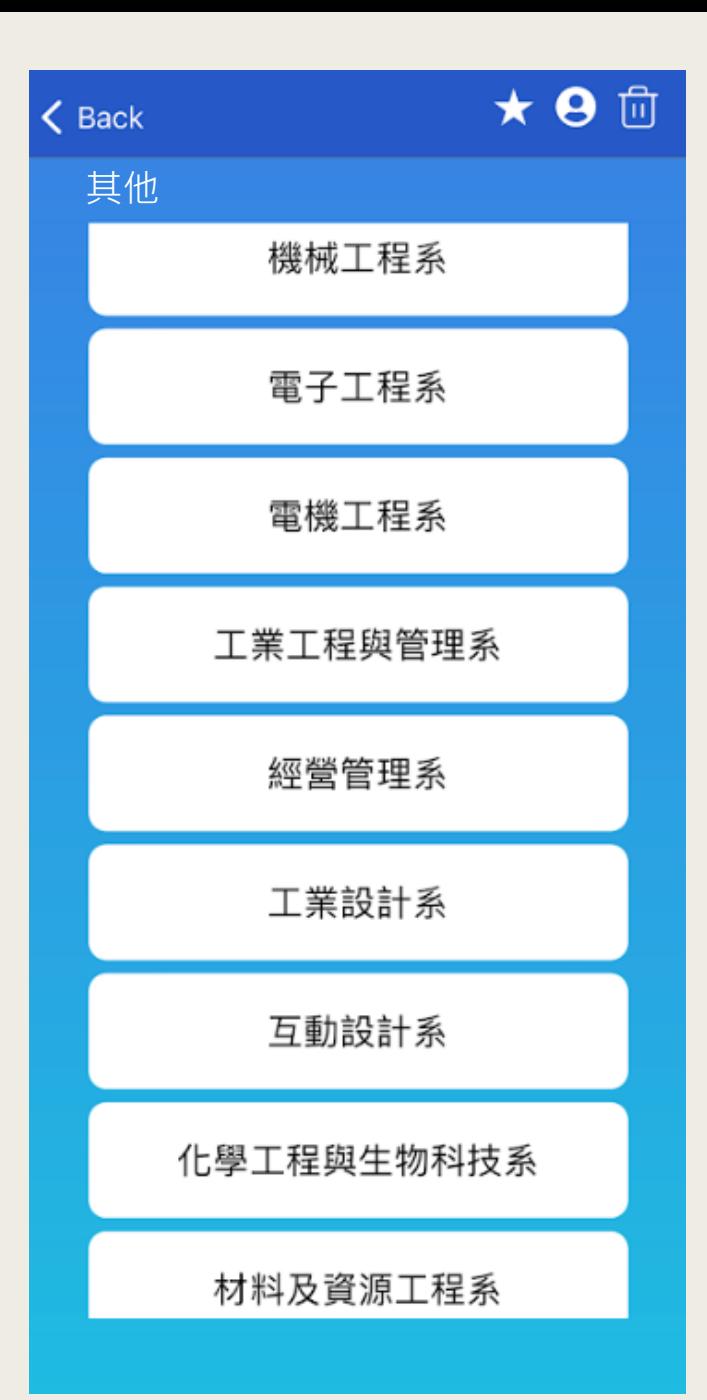

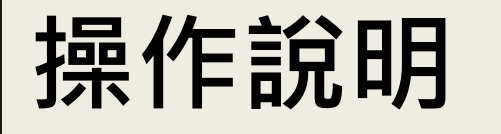

**—單字學習**

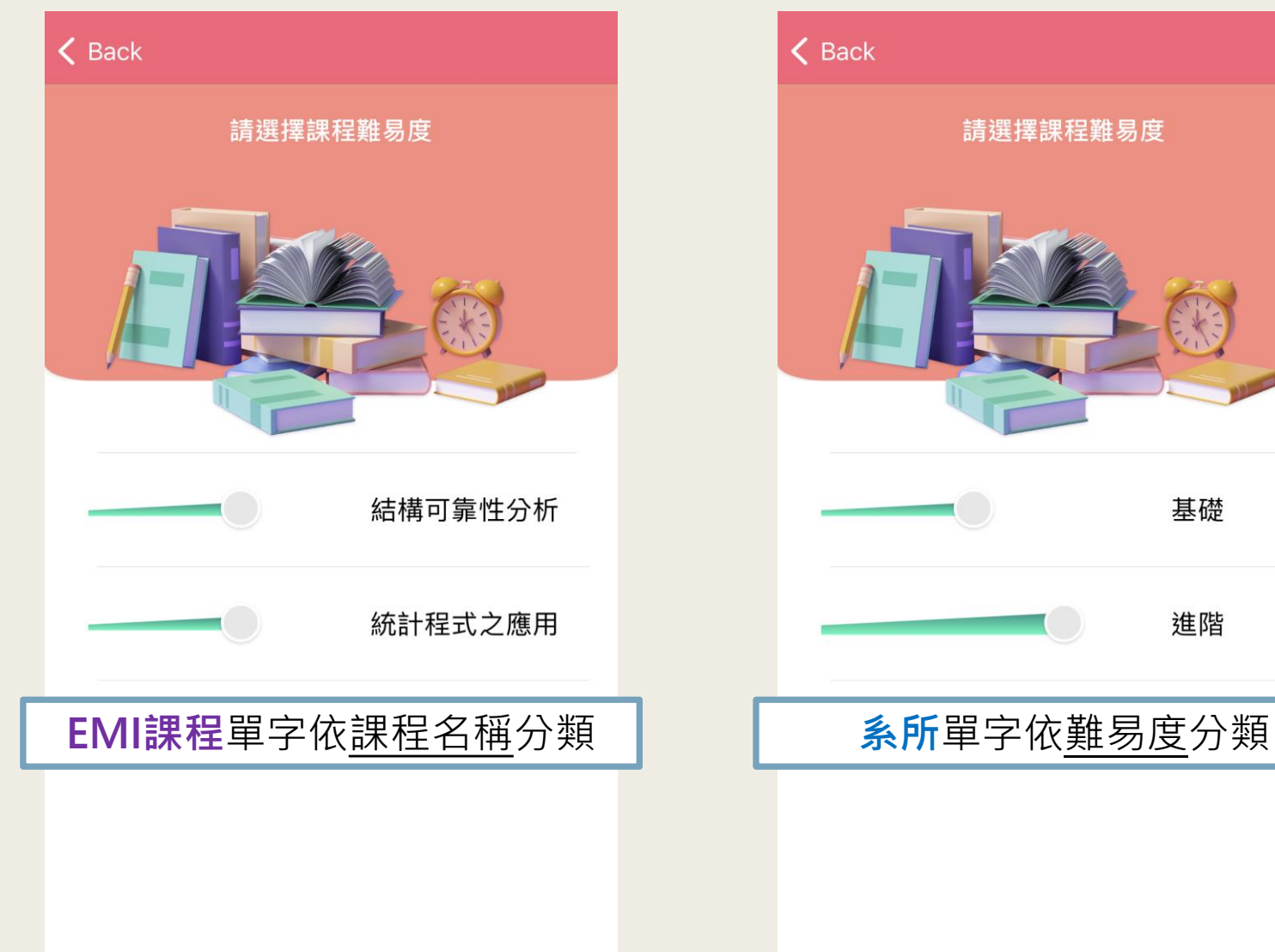

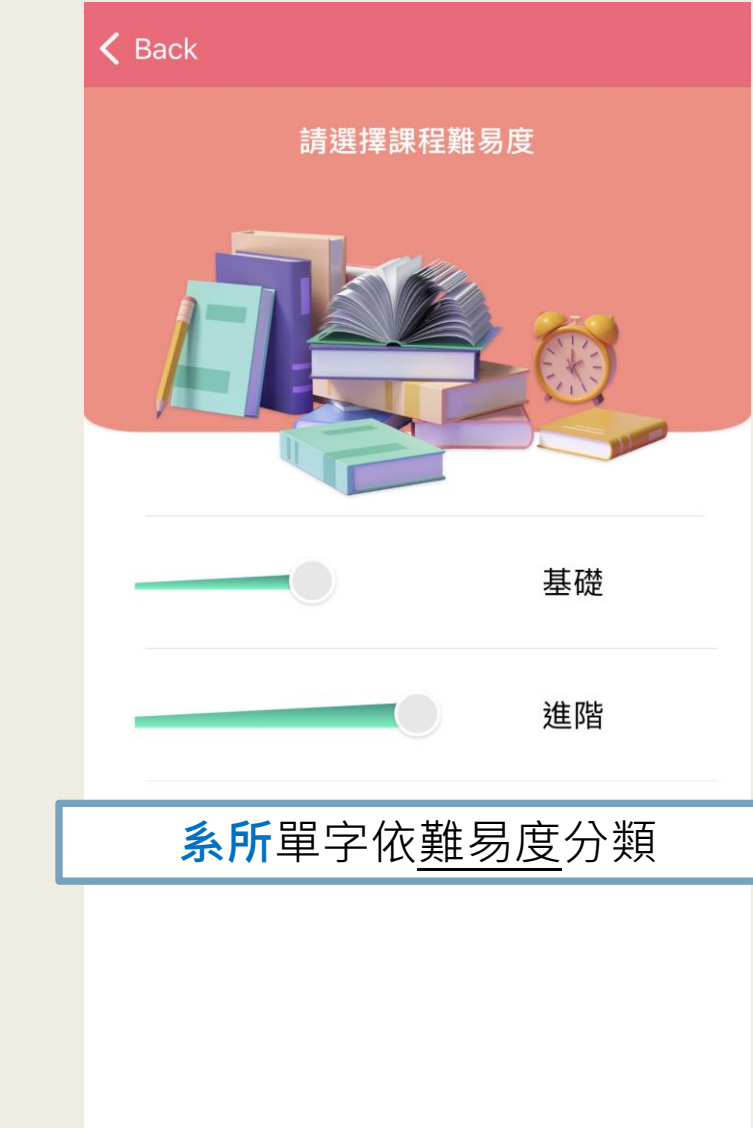

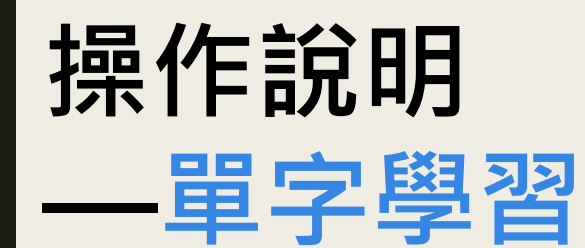

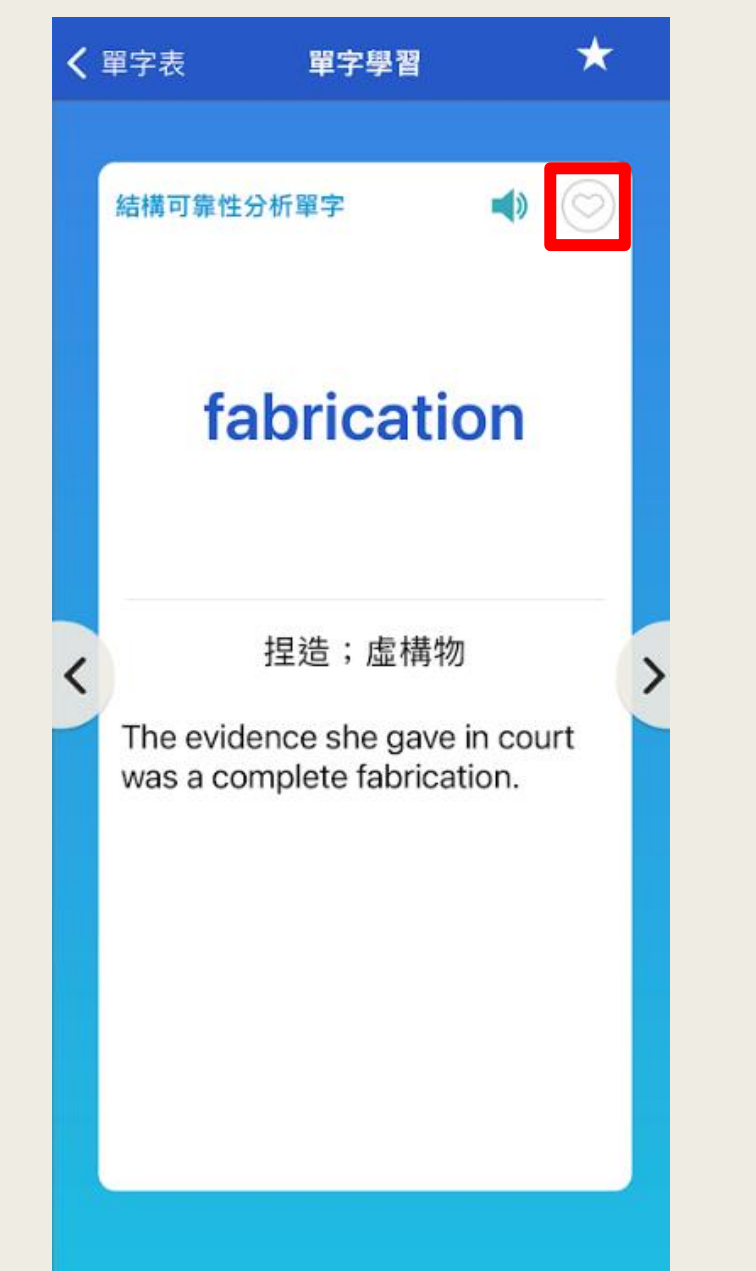

## 點擊單字、例句皆有真人發音 點擊愛心可收藏單字 ※目前僅EMI課程單字提供例句

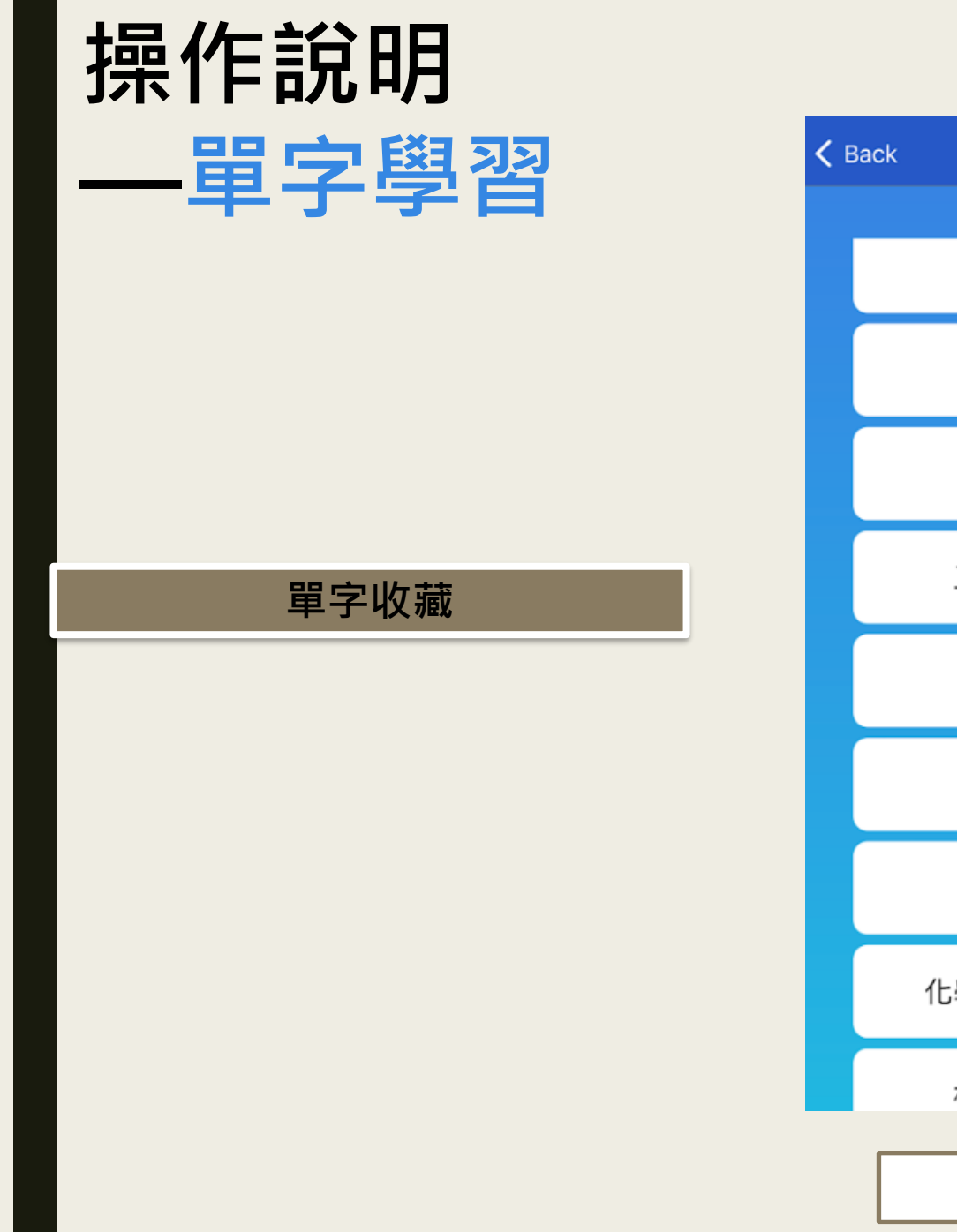

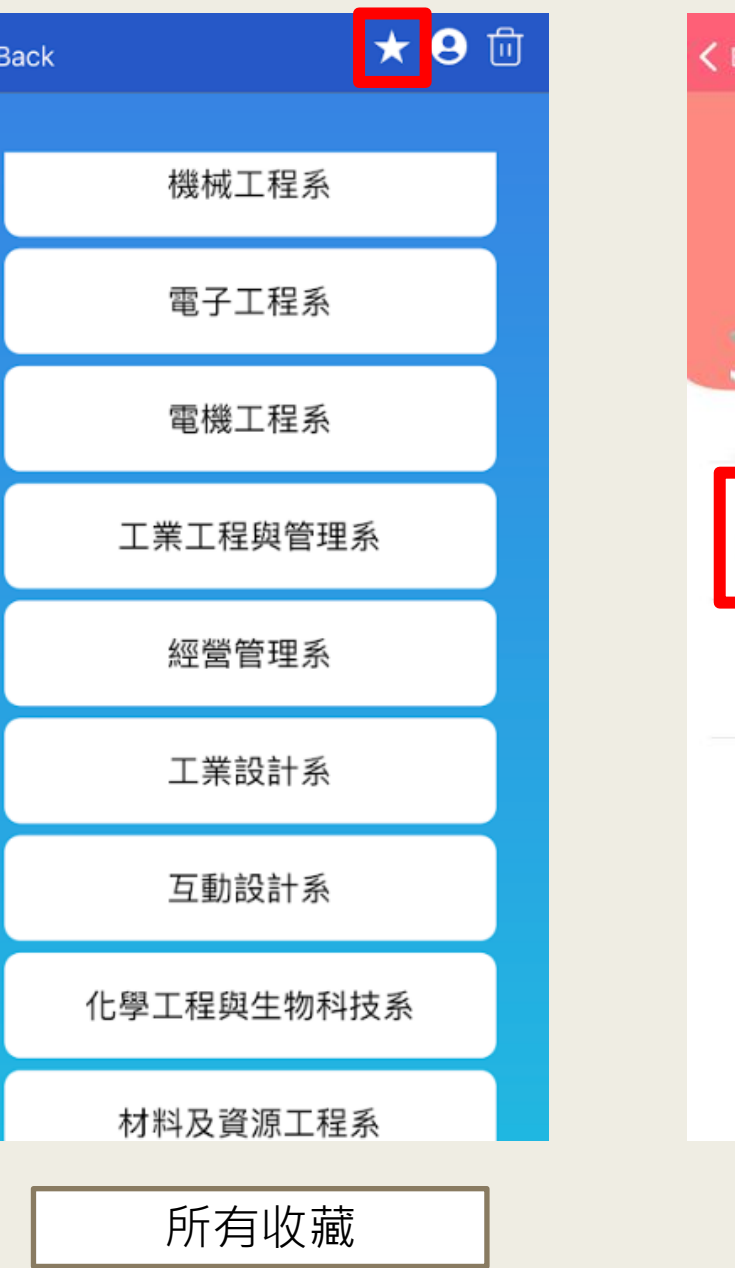

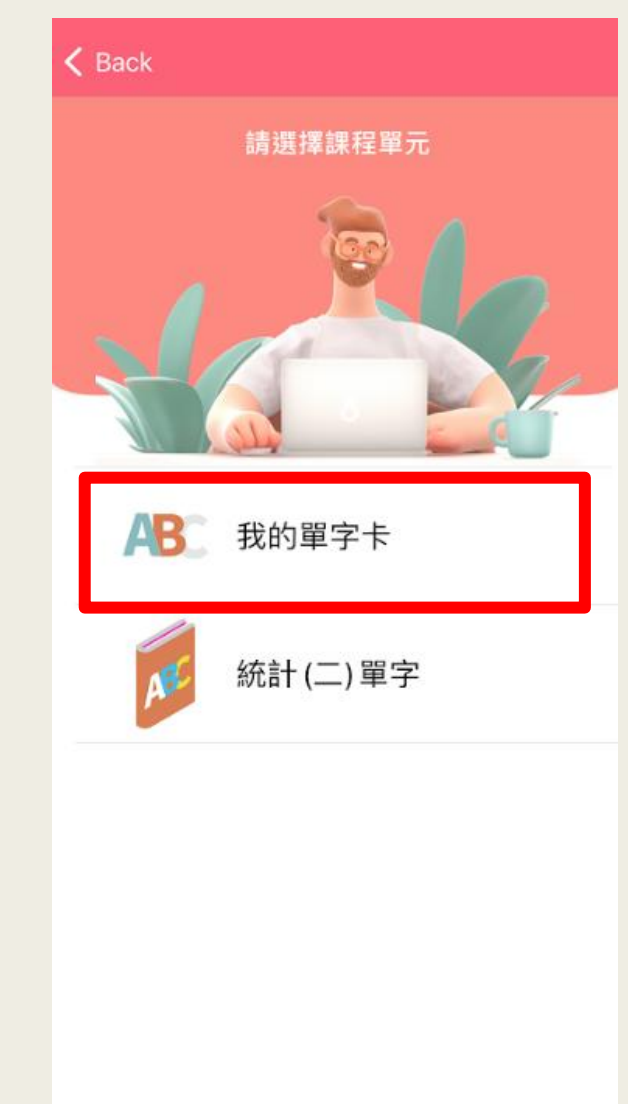

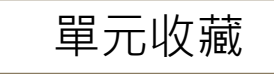

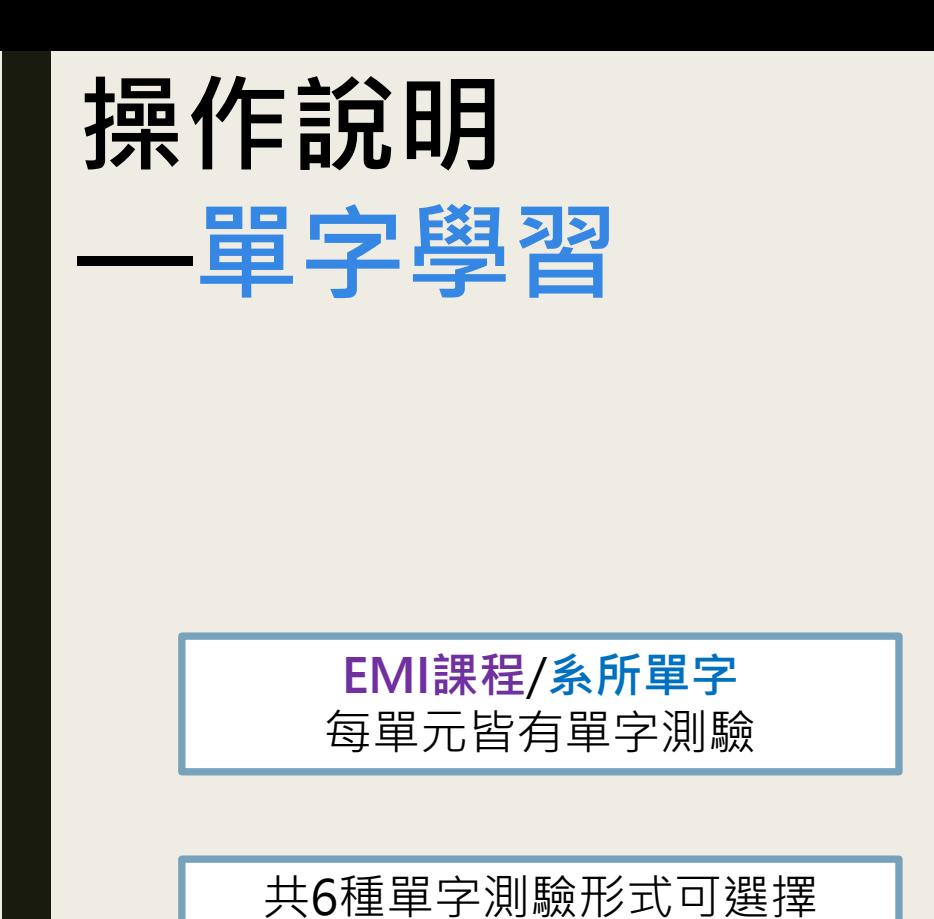

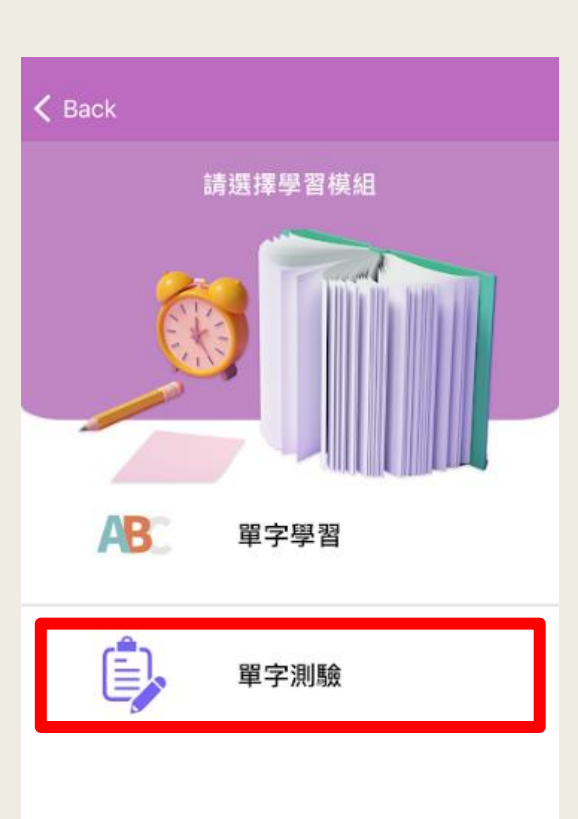

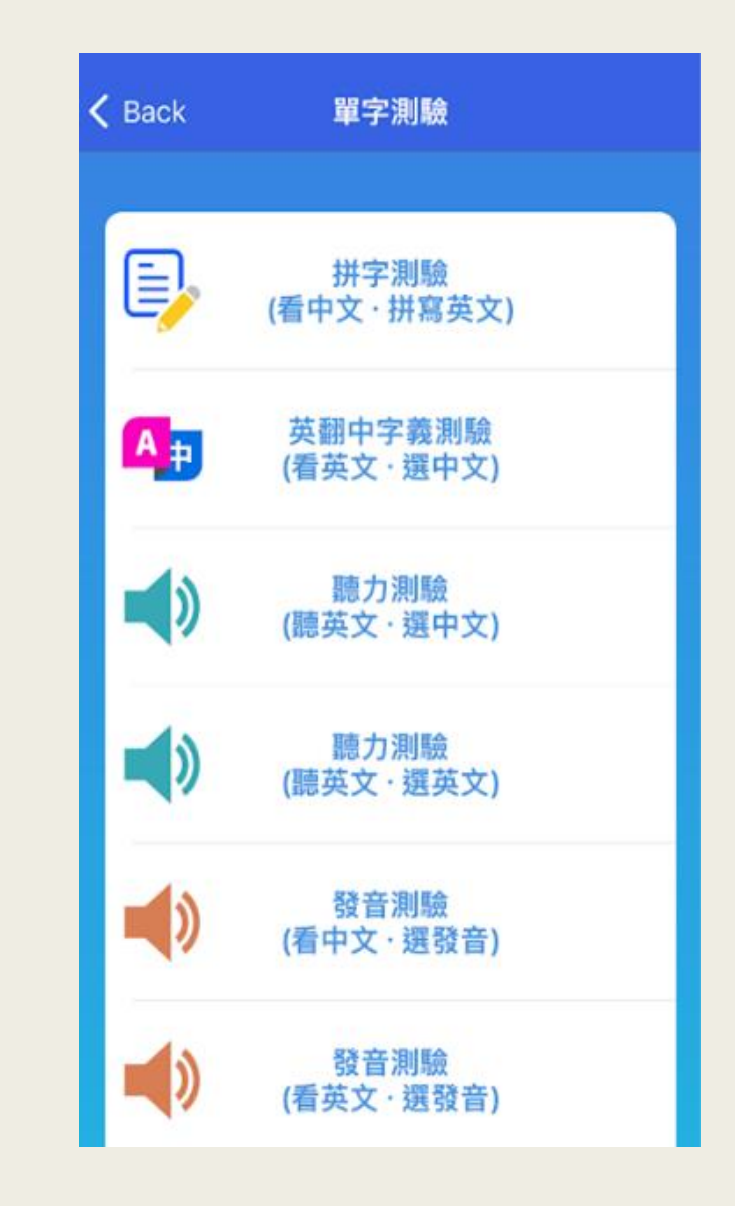

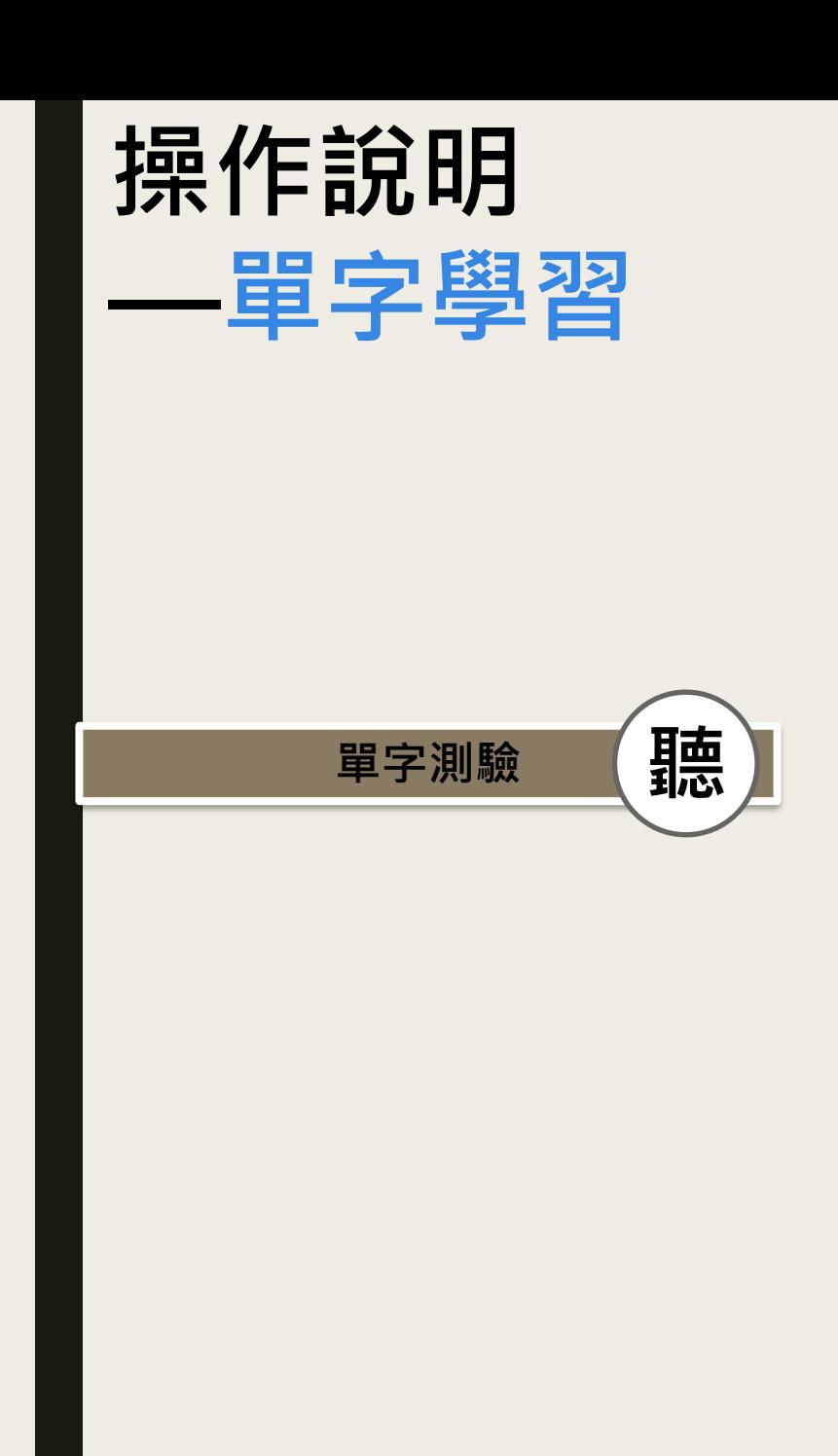

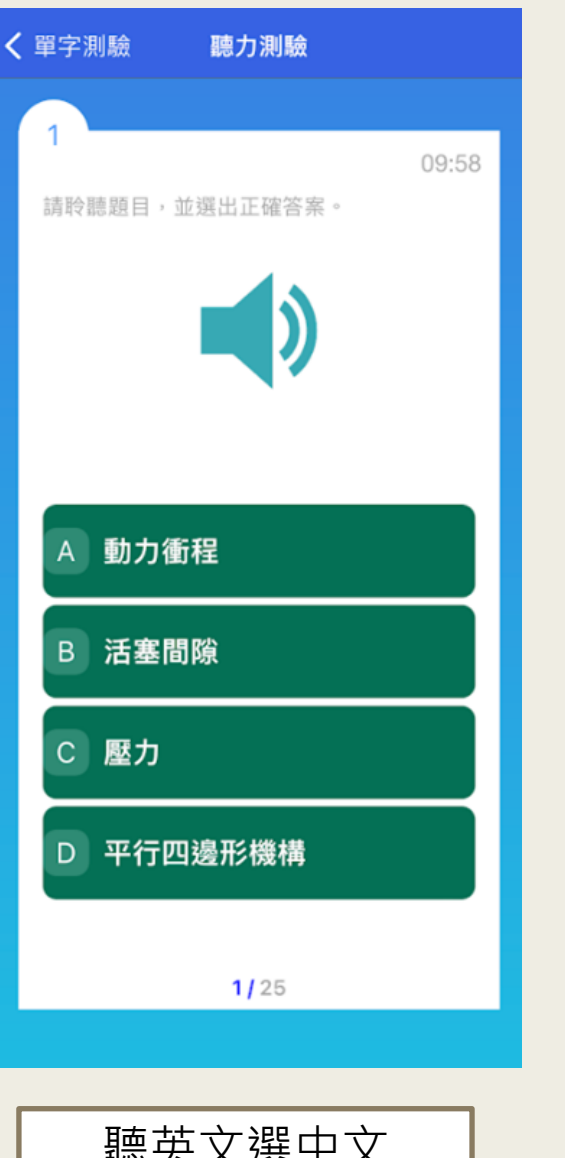

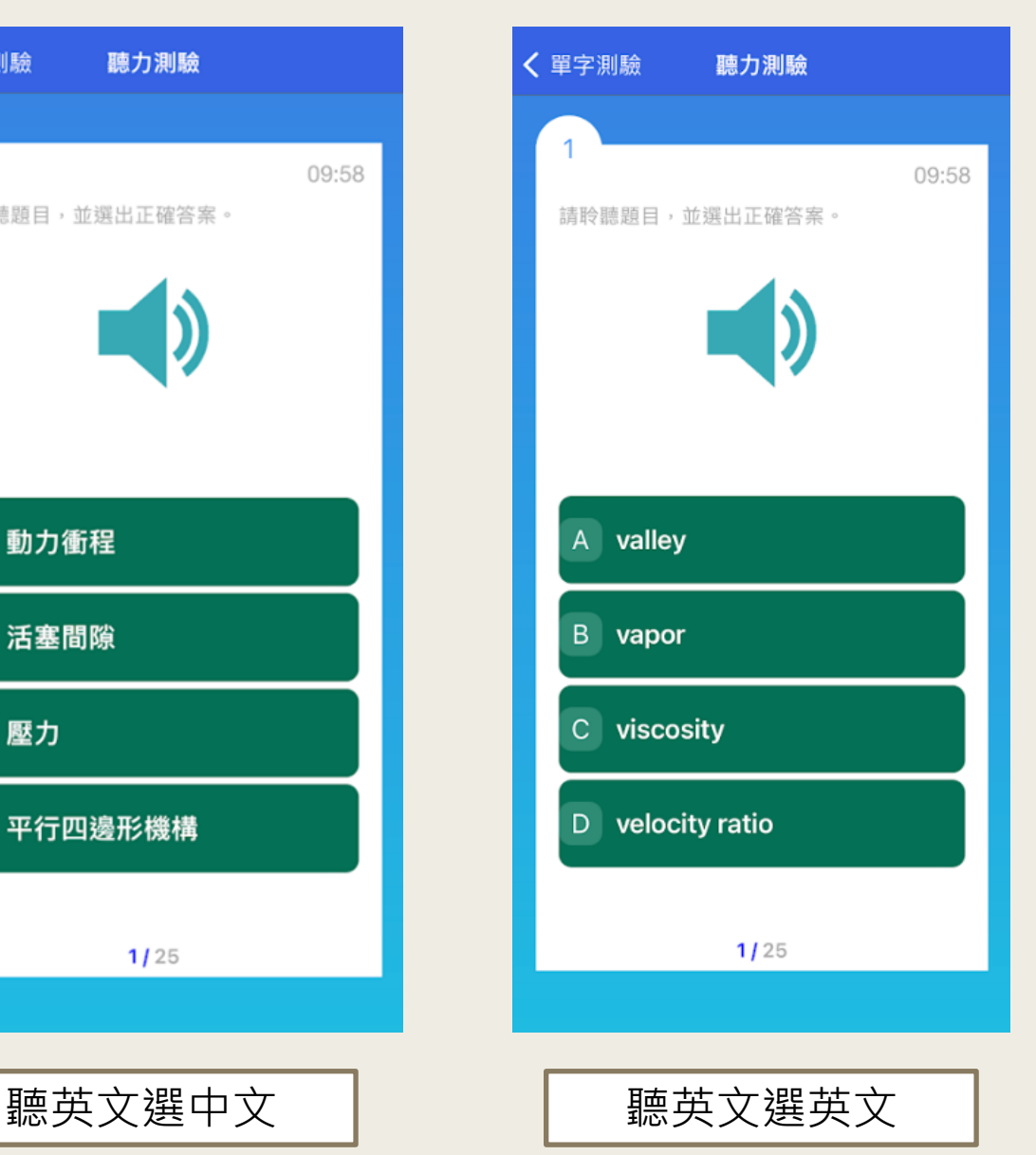

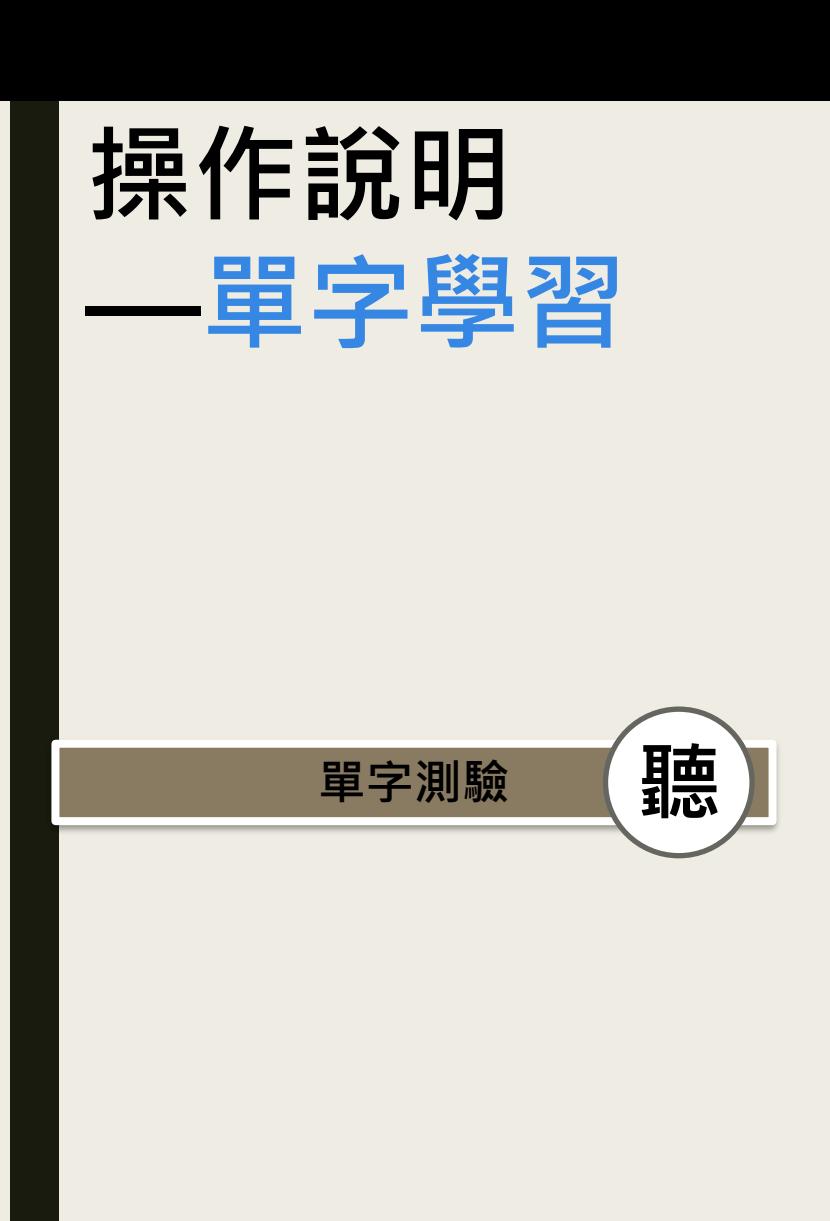

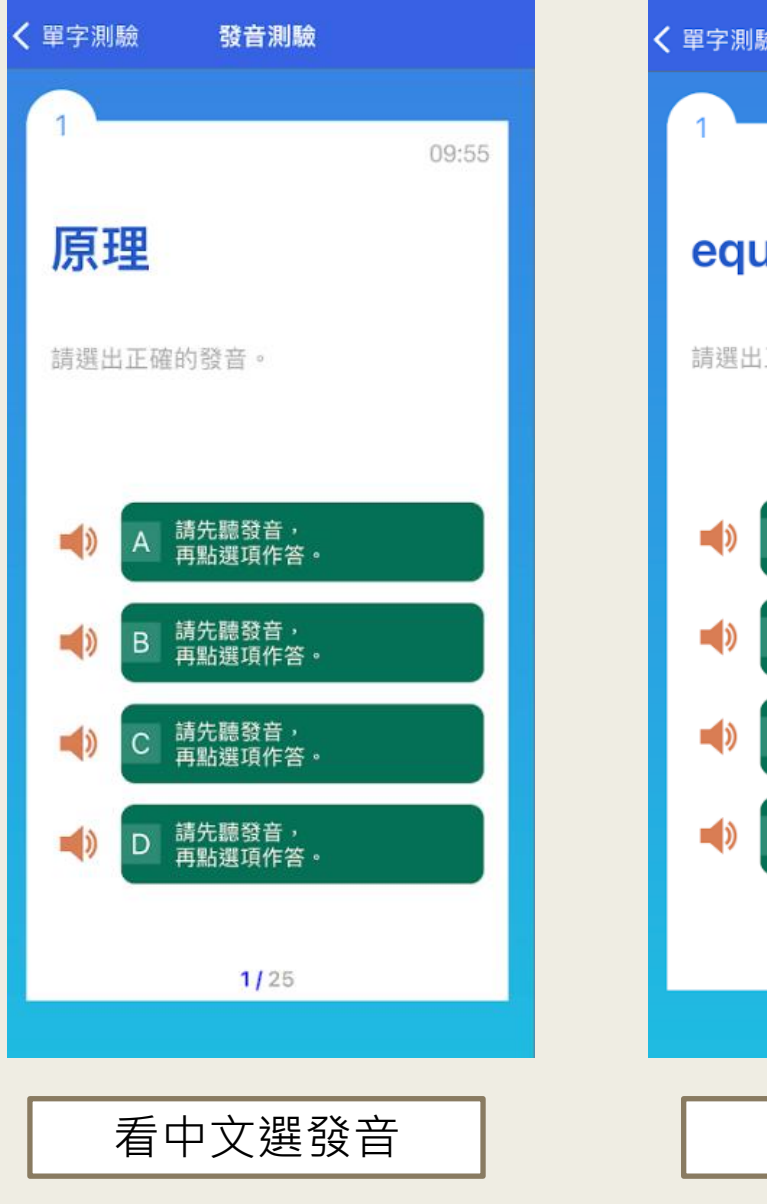

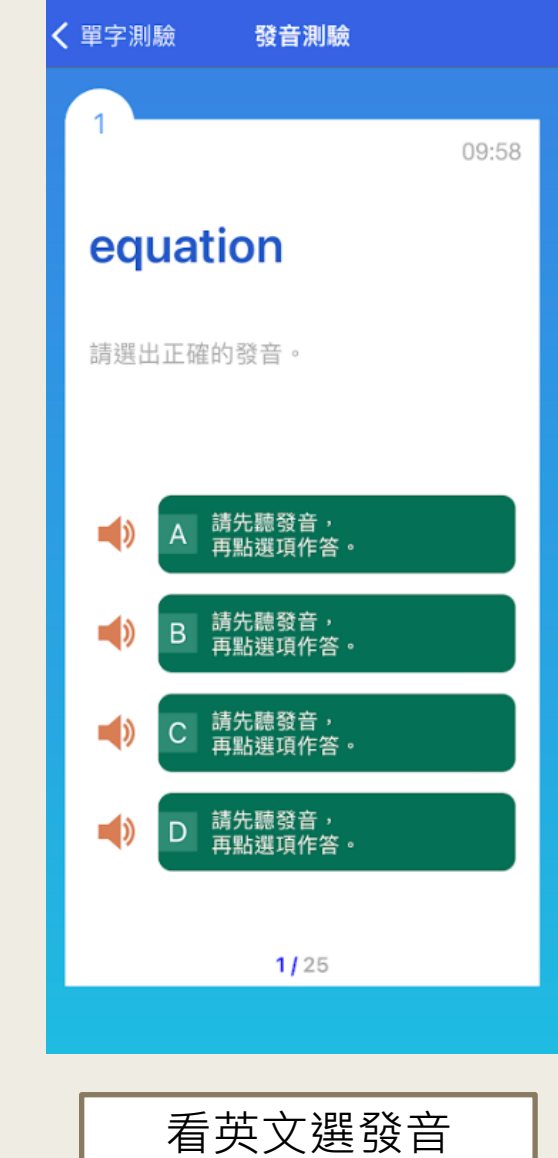

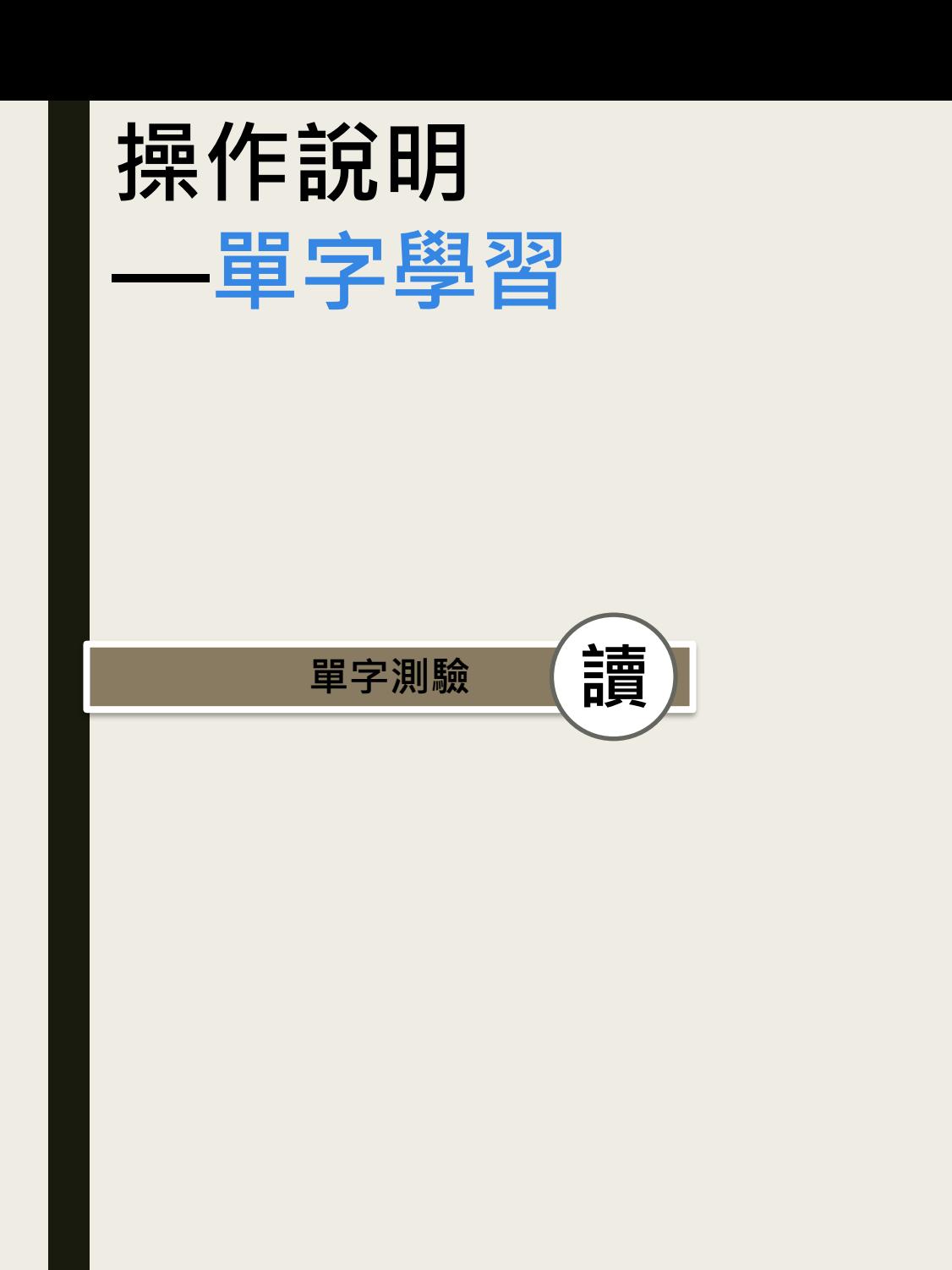

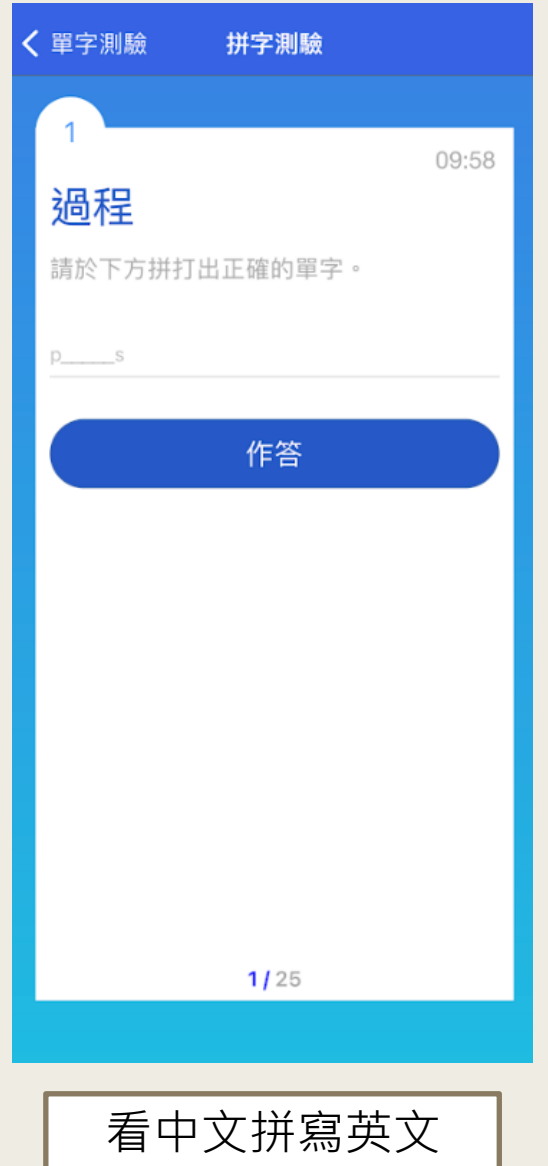

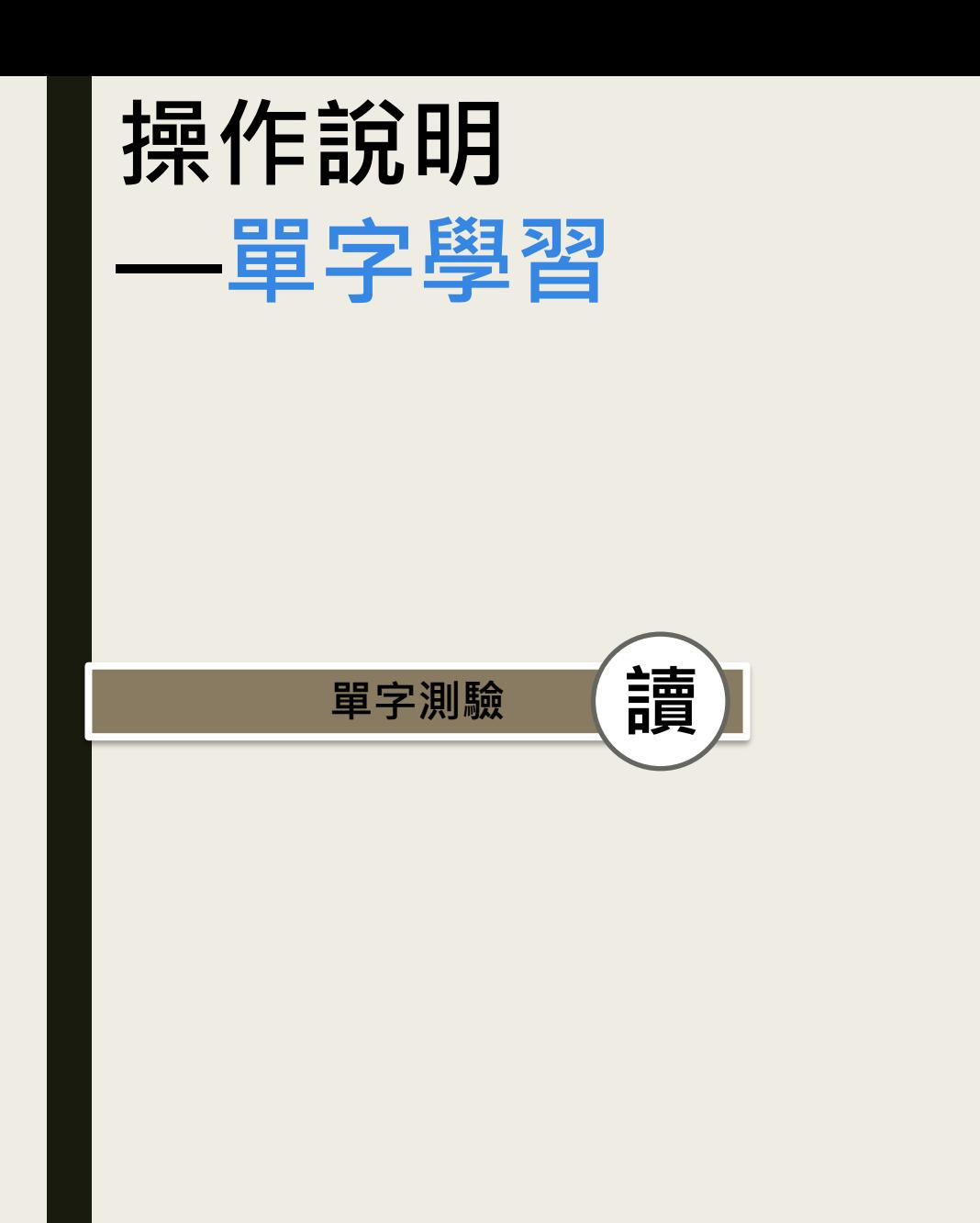

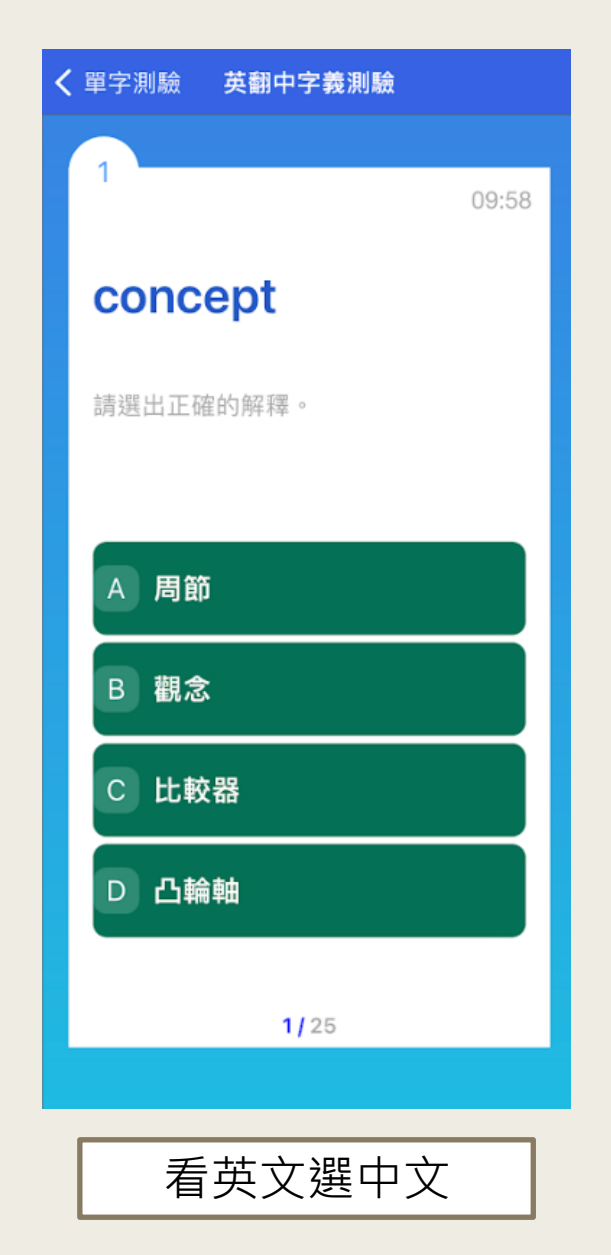

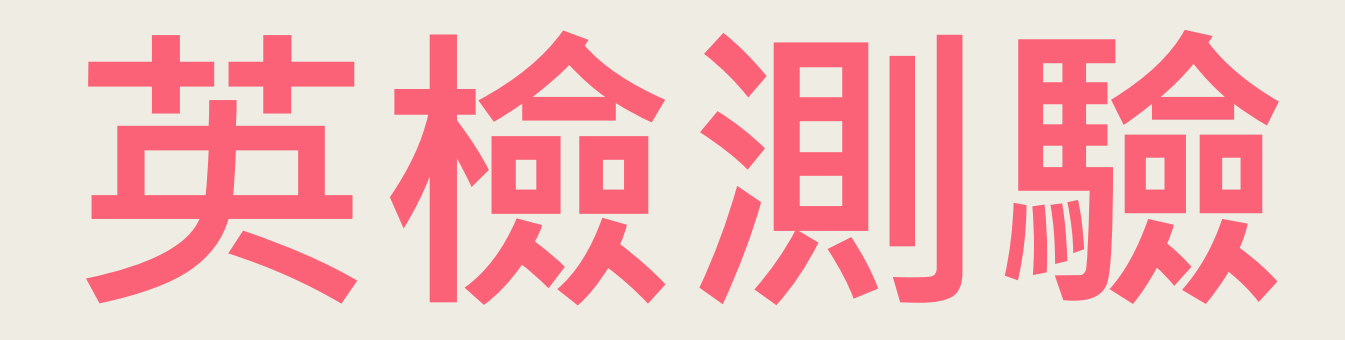

English Proficiency Practice Tests

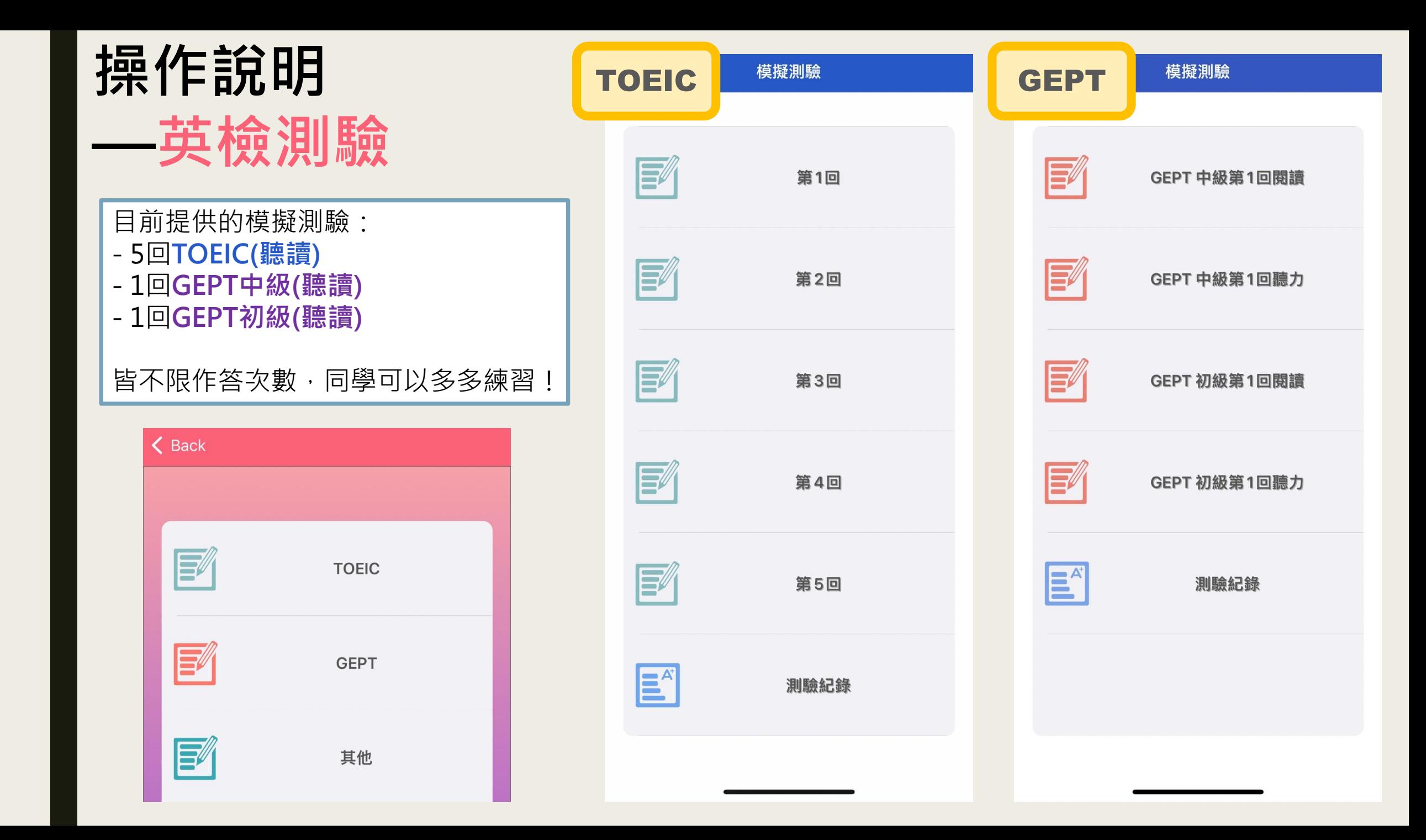

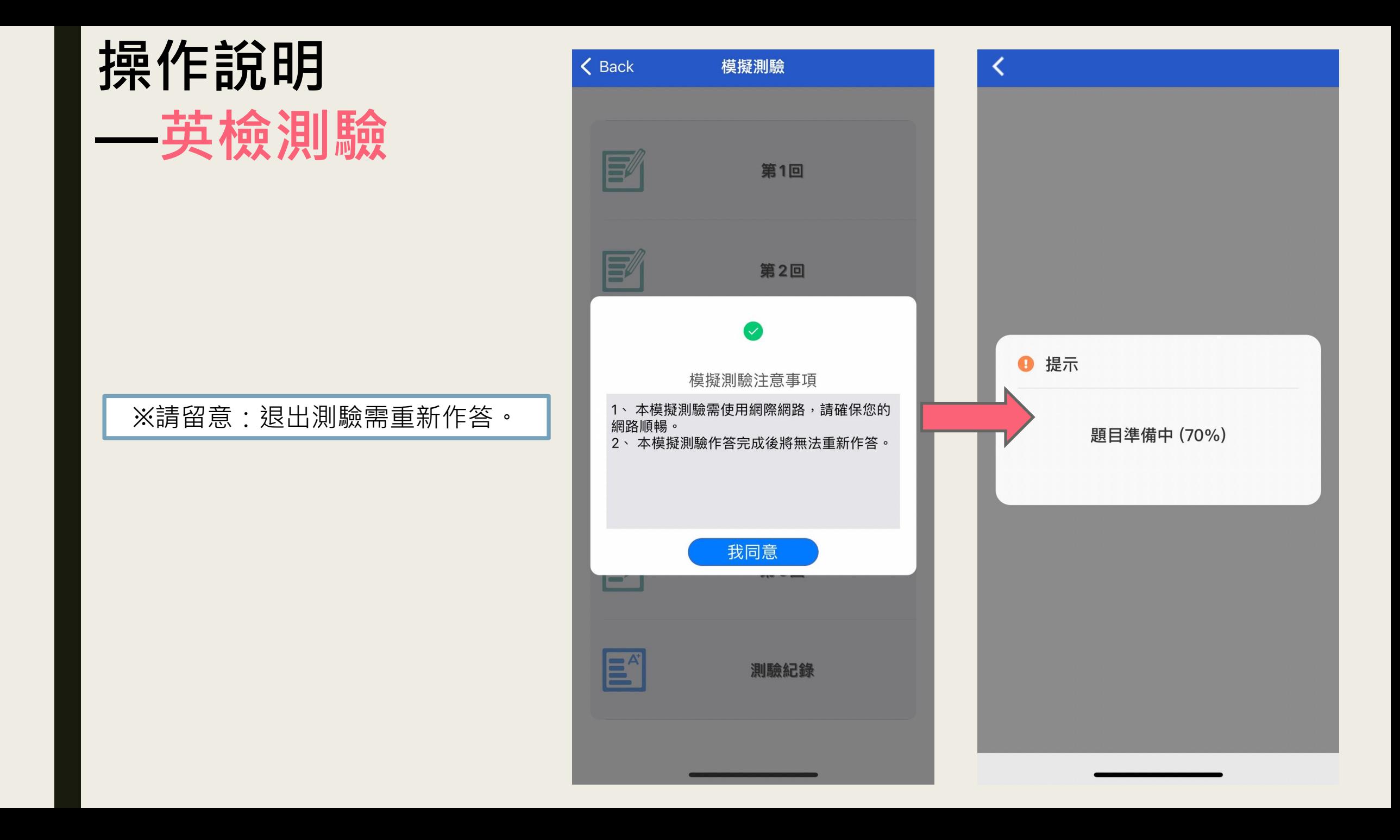

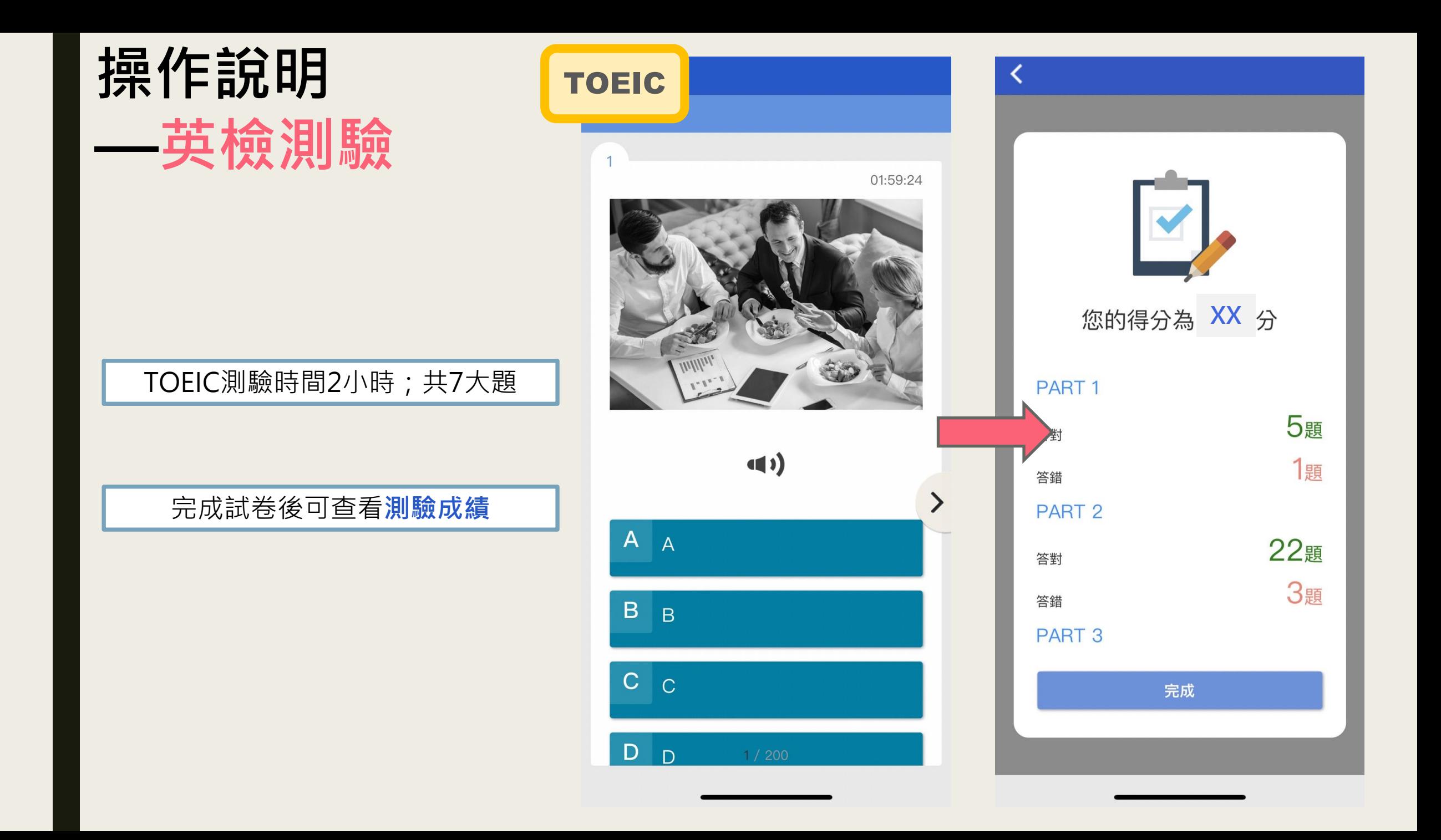

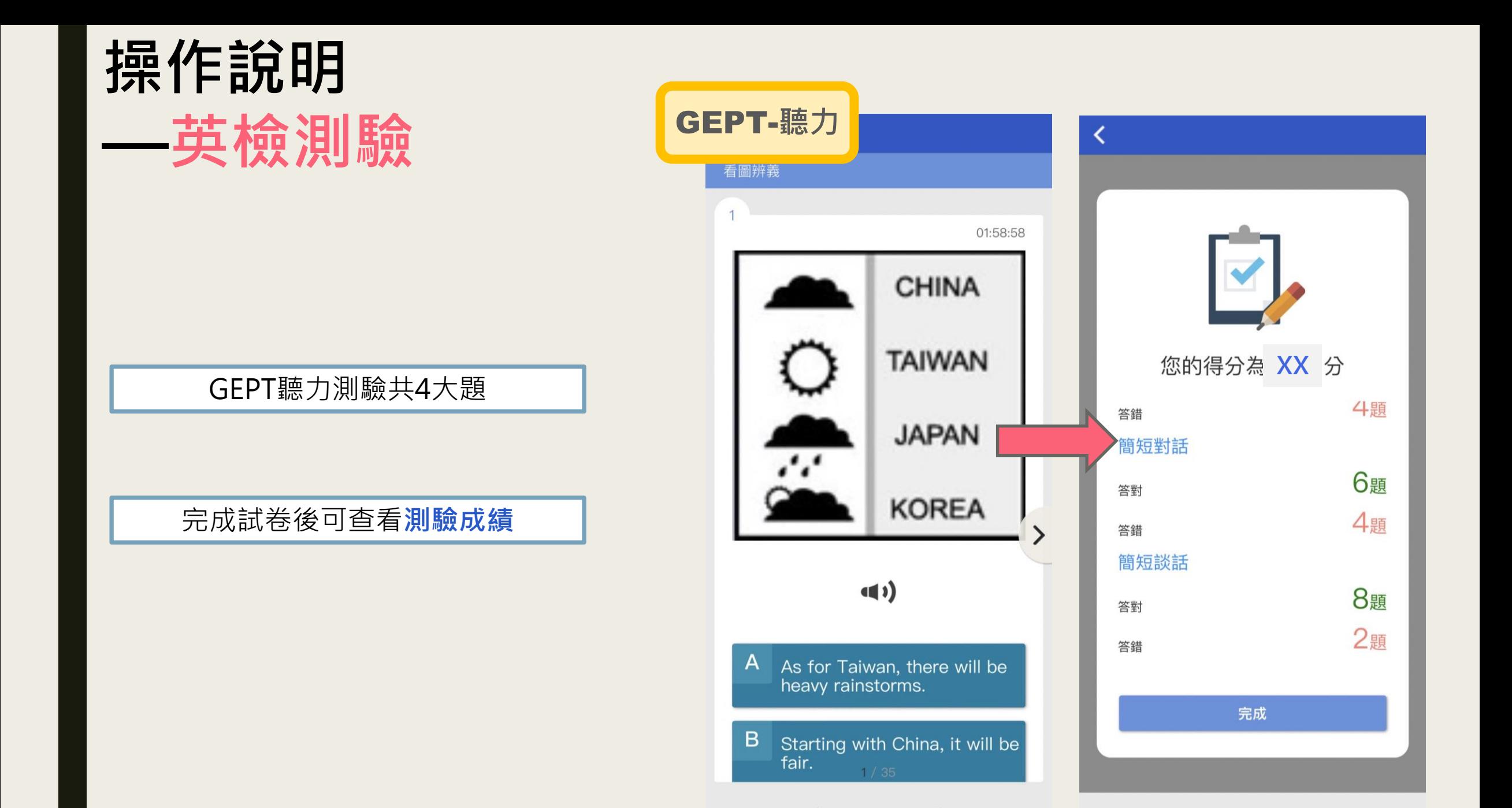

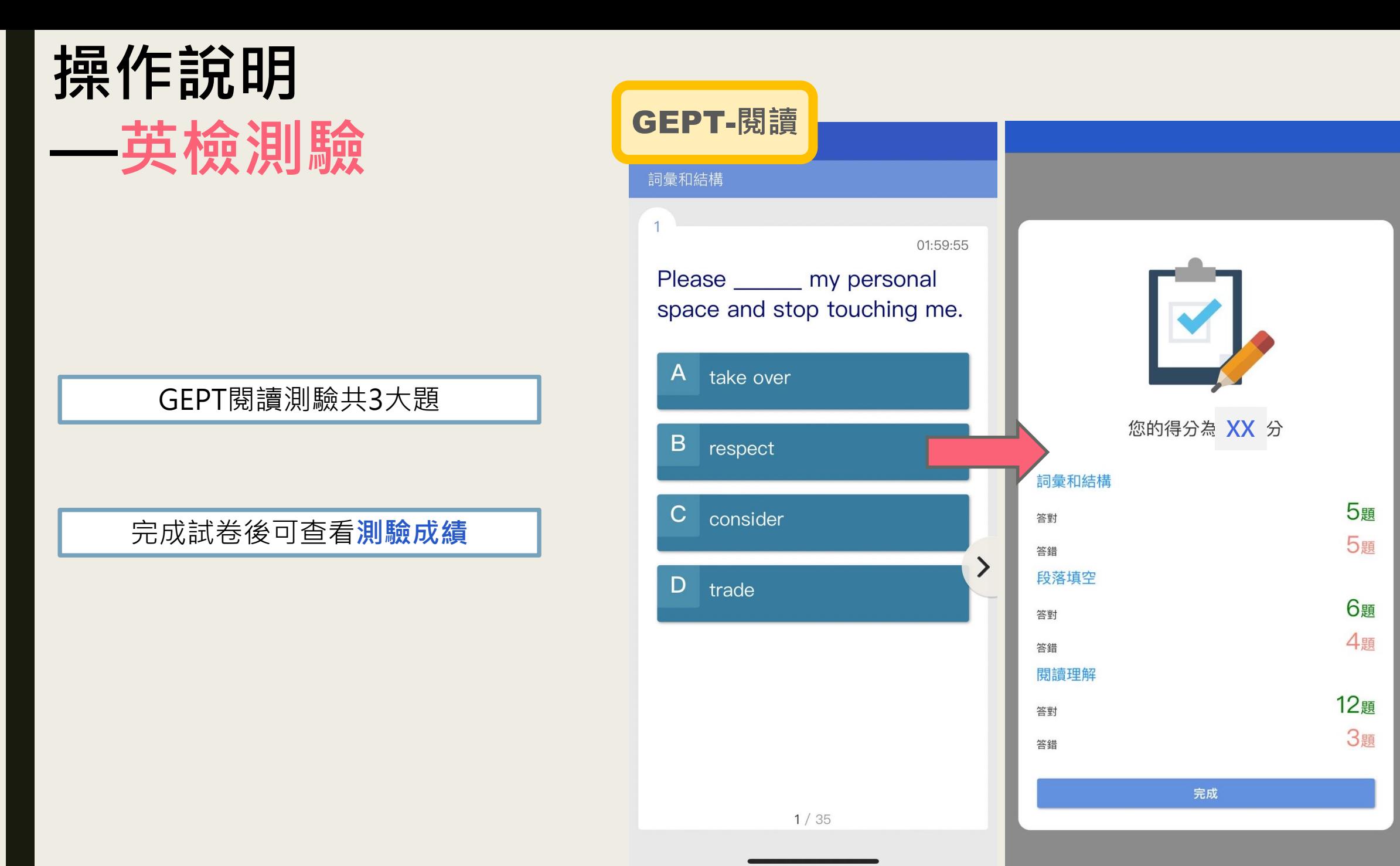

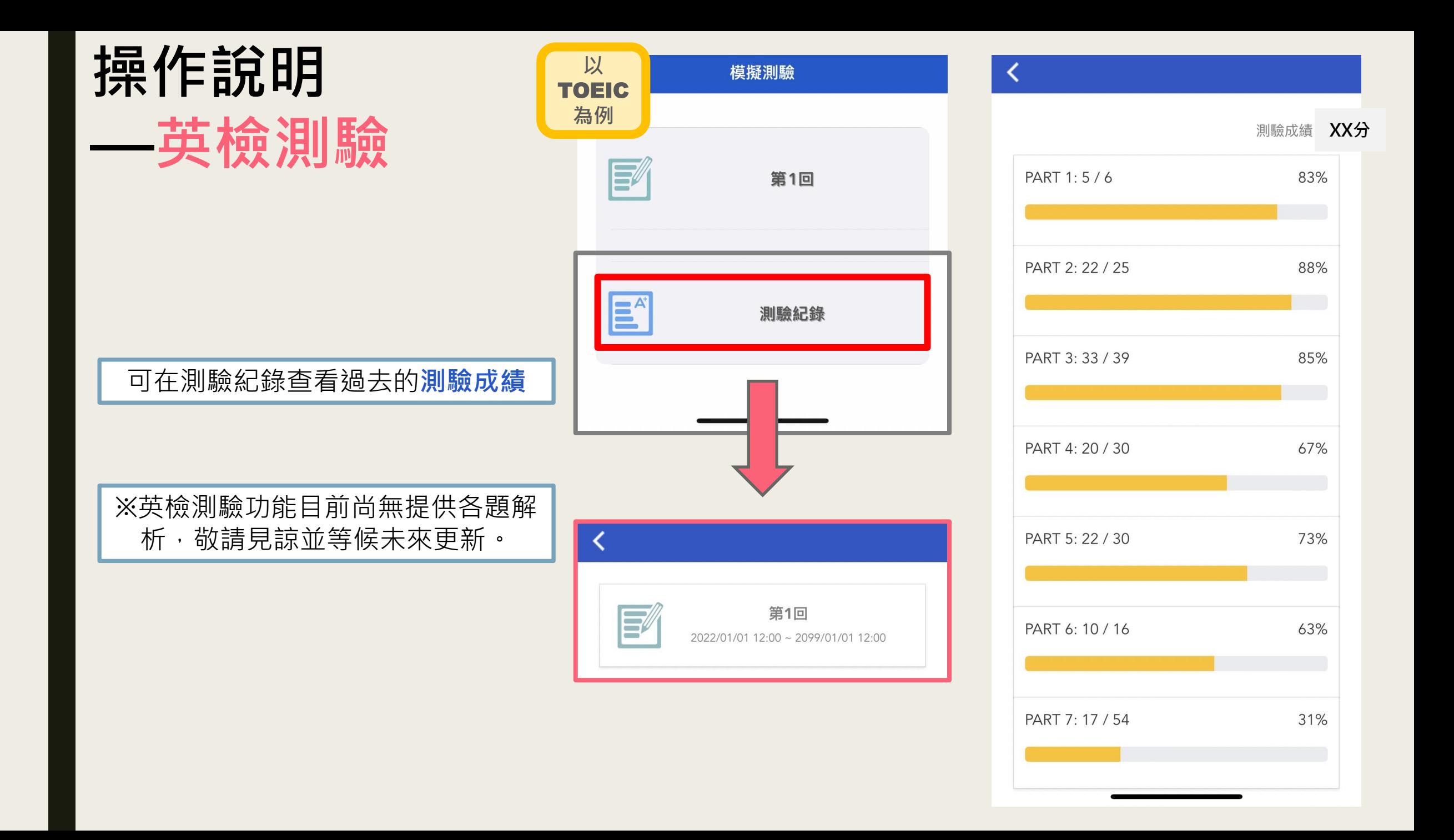

## **如有任何問題請洽教務處外語中心 <https://oaa.ntut.edu.tw/>**